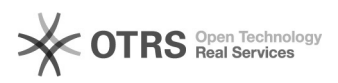

## Warum wird mir magnalister nach dem Modul-Upload nicht angezeigt? 10/27/2021 02:51:40

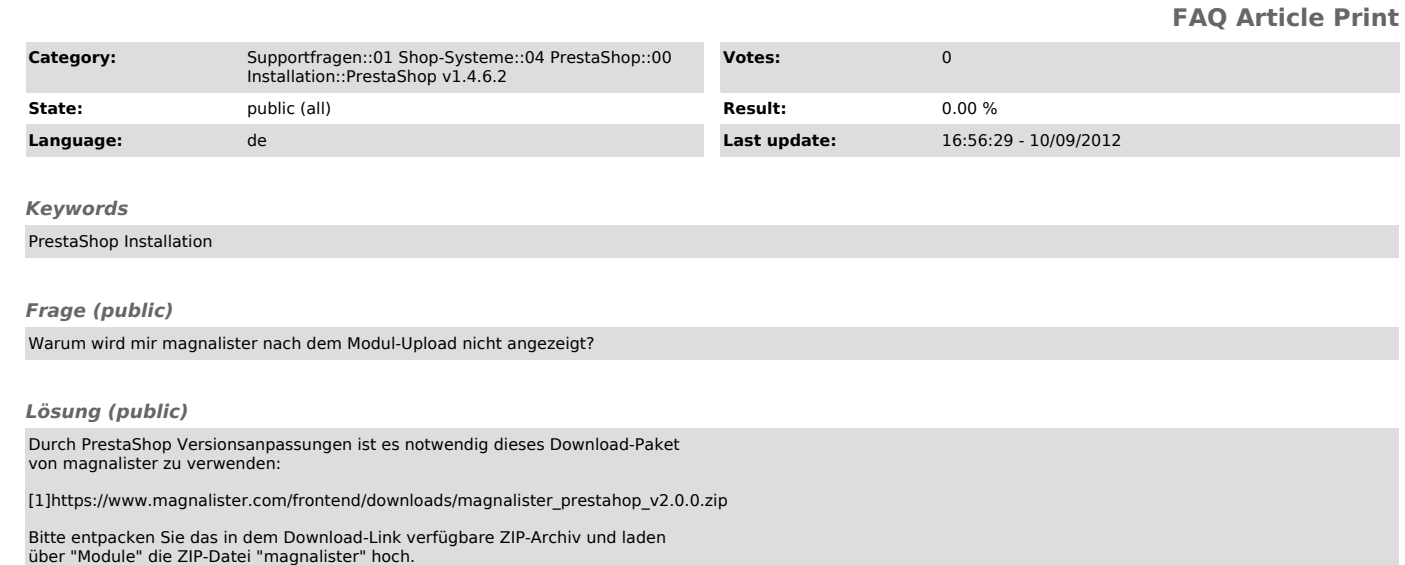

Sollte dies nicht helfen, benötigen wir zur weiteren Unterstützung die Shop-Admin und FTP Zugangsdaten an unseren [2]Support

[1] https://www.magnalister.com/frontend/downloads/magnalister\_prestahop\_v2.0.0.zip [2] http://magnalister.com/support